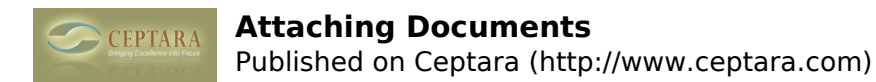

## **Attaching Documents**

Tue, 01/10/2012 - 10:46 — shanel

Is there a way to attach documents to projects? -thanks

 [‹ create new contact - not only after assigning a task](http://www.ceptara.com/node/615) [1] [How do emails get into project folders in My](http://www.ceptara.com/node/607) [Organizer view? ›](http://www.ceptara.com/node/607) [2]

• [Organizer Forum](http://www.ceptara.com/forum/2) [3]

**Source URL:** <http://www.ceptara.com/node/608>

## **Links:**

- [1] http://www.ceptara.com/node/615
- [2] http://www.ceptara.com/node/607
- [3] http://www.ceptara.com/forum/2